### Making JDE work for you

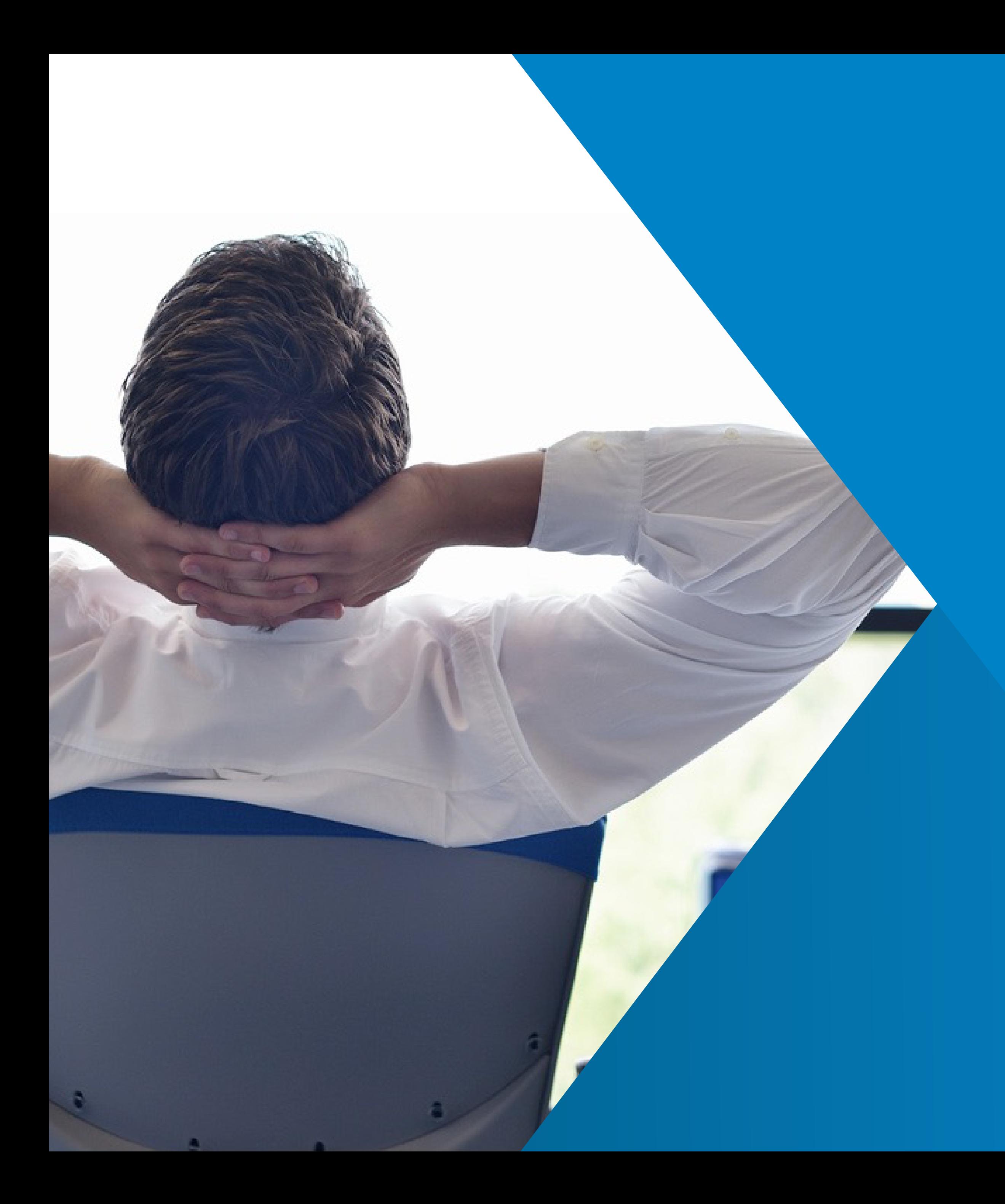

# stelltx dropZone

Boost productivity by adding and updating thousands of EnterpriseOne records in minutes!

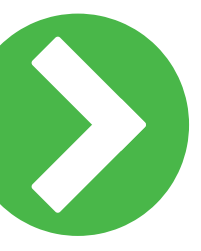

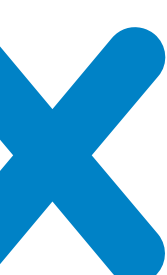

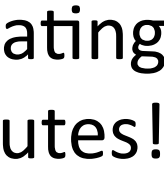

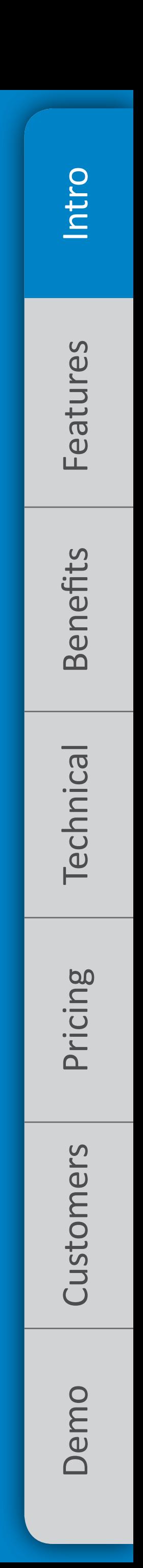

# What is dropZone?

**Upload and extract data in JD Edwards EnterpriseOne, validated against regular EnterpriseOne constraints on the fly.**

You can add items, item branch records, costs and base prices within one single drop. More than 70 standard templates are available for you ready to use. Define the necessary fields and descriptions and fill your template with data. Or extract data out of your EnterpriseOne system, change values and drop it back again. In addition create your own orchestration and use it in dropZone. Data Management made easy.

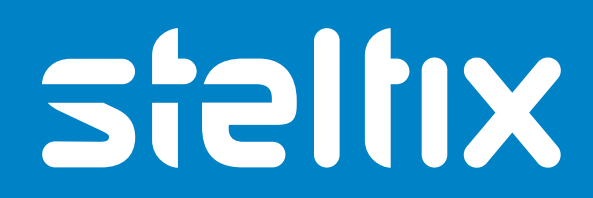

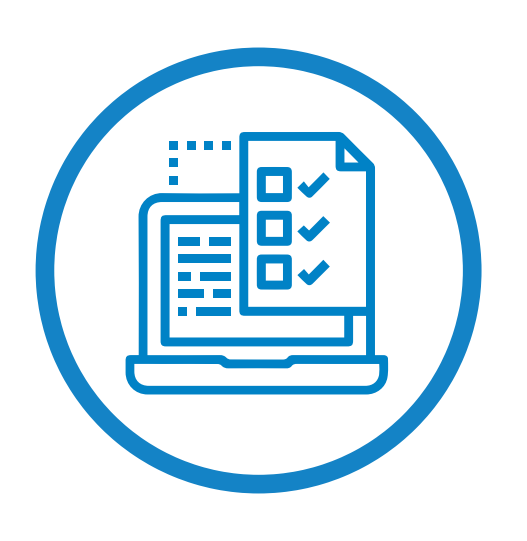

### **Online Validation Available Forms**

## Features

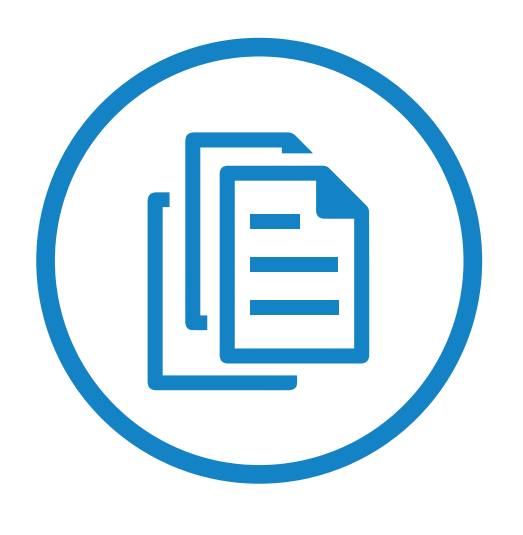

## **and Orchestrations**

dropZone communicates with your JD Edwards EnterpriseOne system to either add, update or extract records. If errors occur, a detailed list shows you which records had issues. Simply correct the template and drop the sheet again.

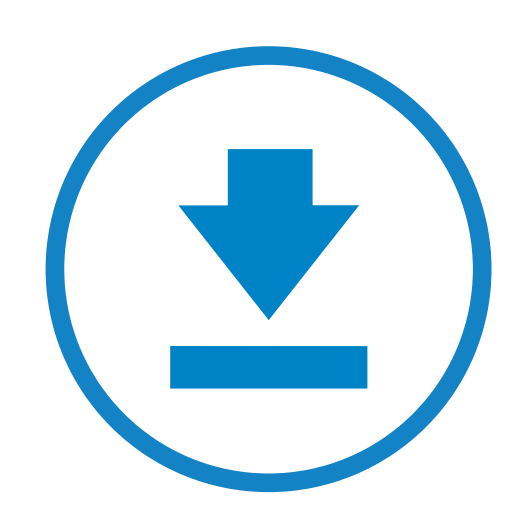

### **Download Data** *Cloud Solution*

More than 70 forms are available for all different EnterpriseOne Master Files. Forms could also be combined to an entity to drop data for multiple forms at the same time. Or create an orchestration and select it in dropZone.

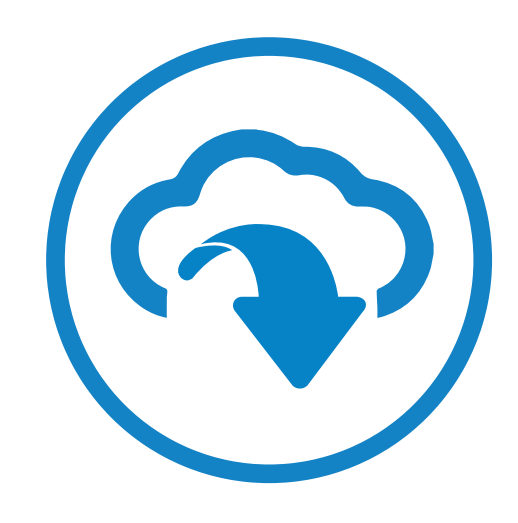

Simply select your data for the download and drop the sheet. You receive all data for the selected records. Change them and drop your changes back to JD Edwards again.

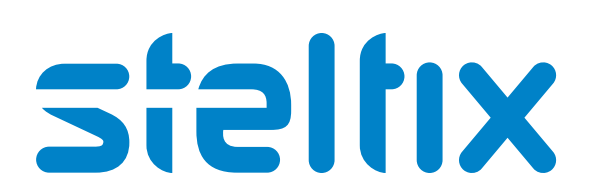

dropZone is a Cloud Solution that connects to your JD Edwards EnterpriseOne environment via your Oracle Application Integration Services Server.

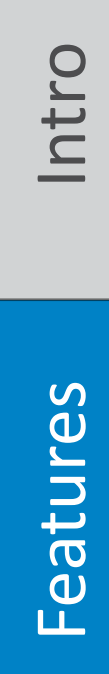

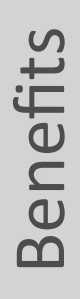

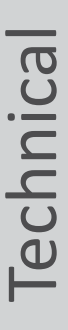

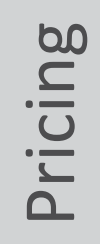

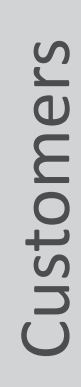

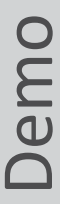

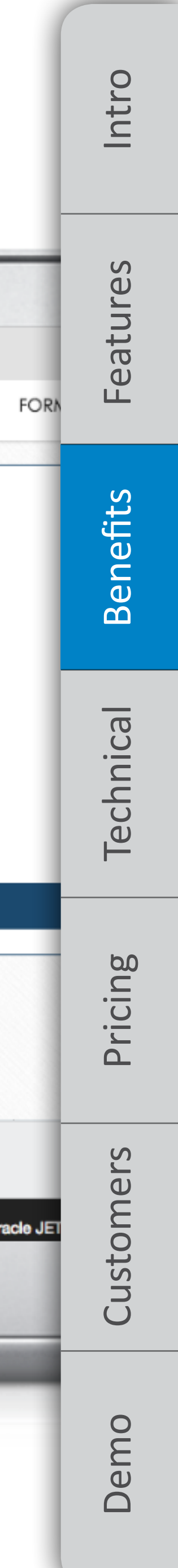

# Your Benefit

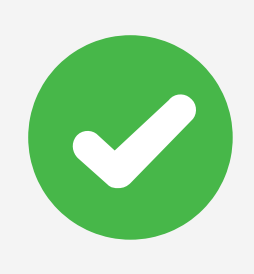

Easy download and editing existing data

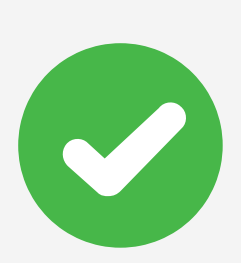

Quickly add new data records

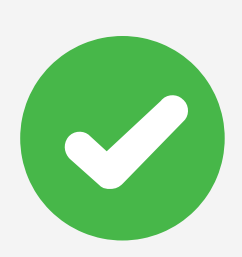

All data is validated online

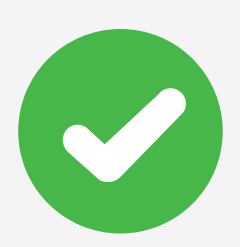

No modification in JD Edwards EnterpriseOne necessary

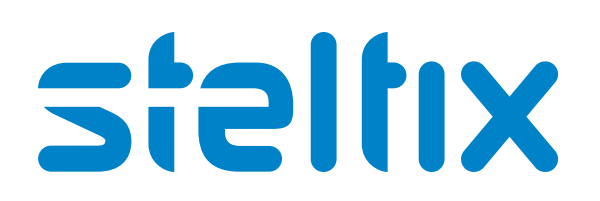

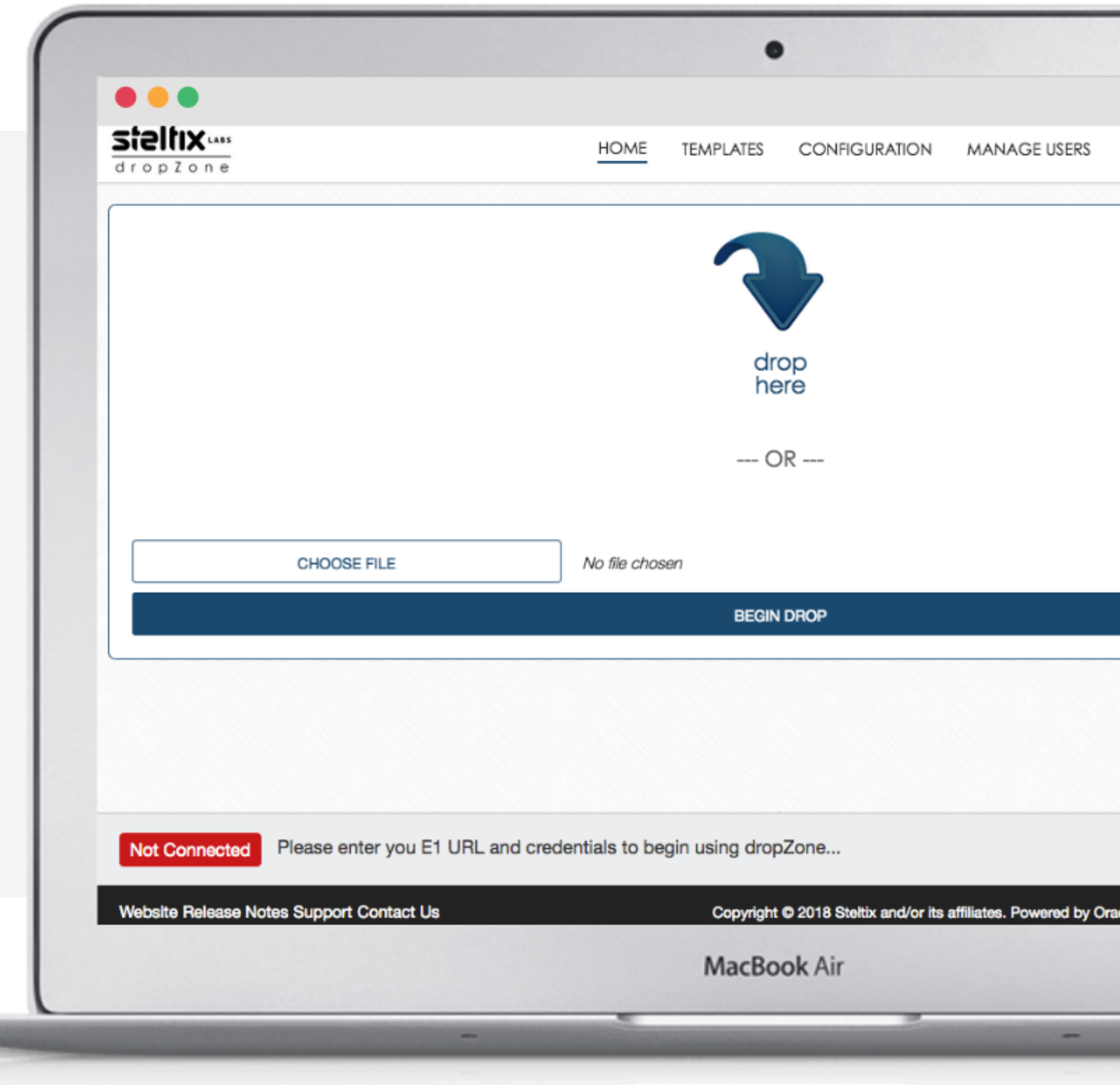

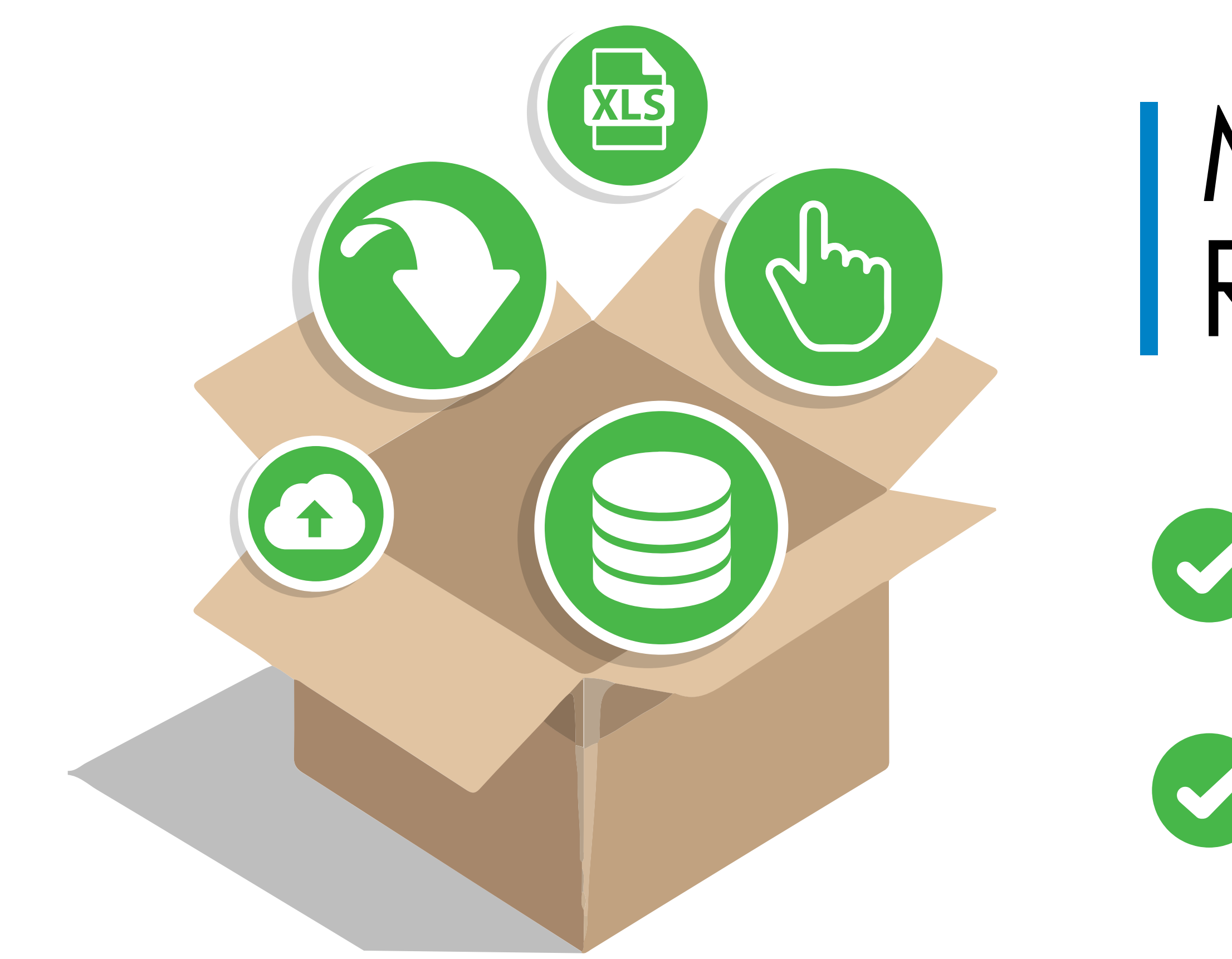

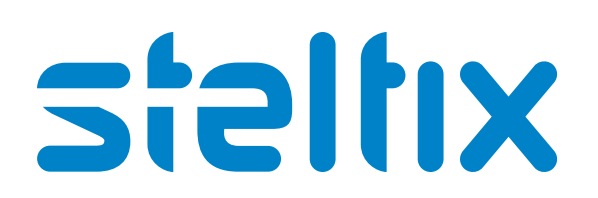

## Minimum Technical Requirements

We recommend for the latest dropZone Version and to get the best out of dropZone to be on Tools Release 9.2.

Nevertheless it is working on Tools Release 9.1.5 onwards but with the limitations of the AIS tools release itself.

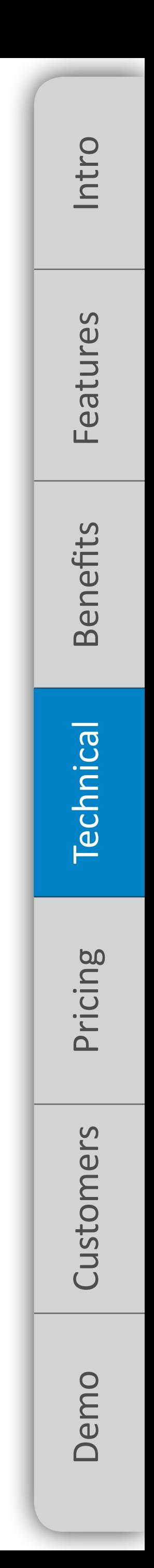

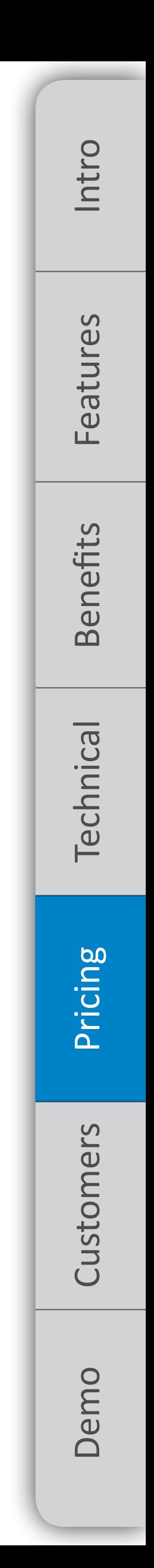

### Pricing

Get immediate access with a 30 days free Trial Account

Yearly Subscription

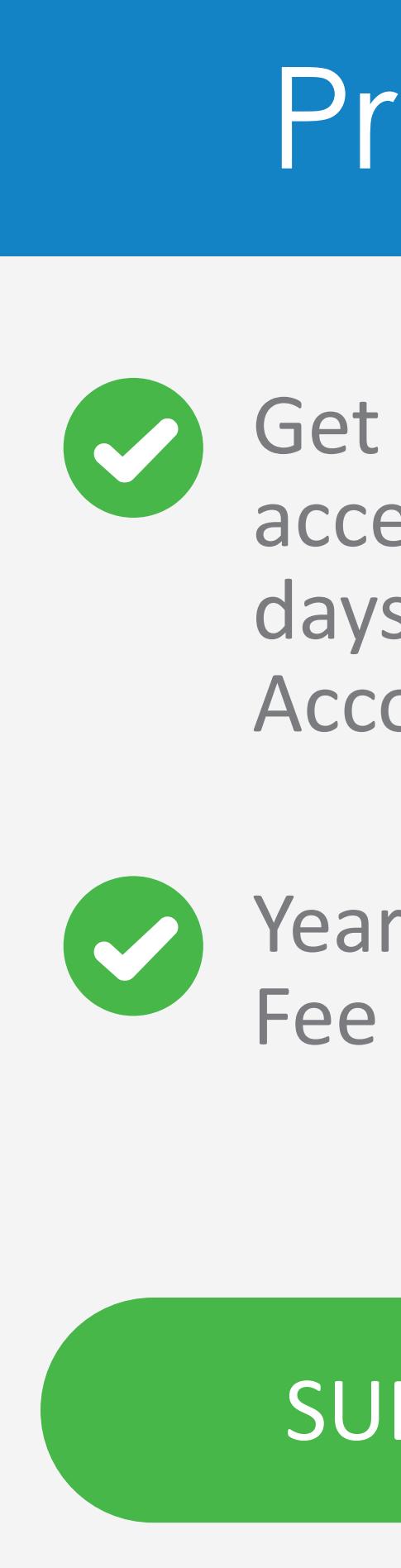

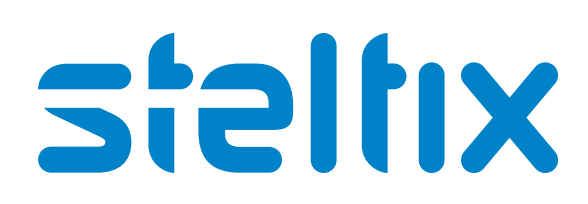

### SUBSCRIBE

## Customer Testimonials

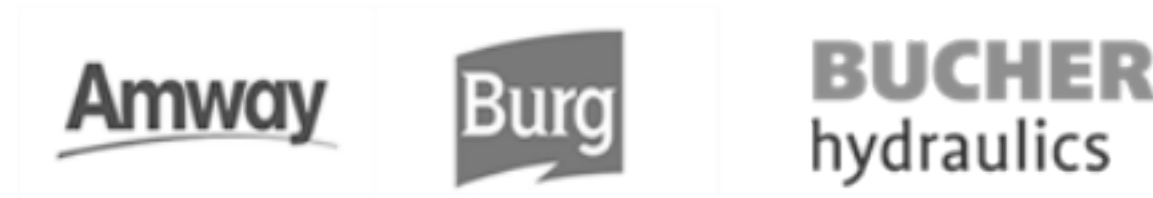

"A must-have companion for JDE, especially for catalogue managers."

VANDERLANDE

Valveco

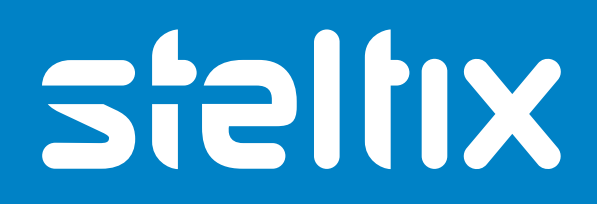

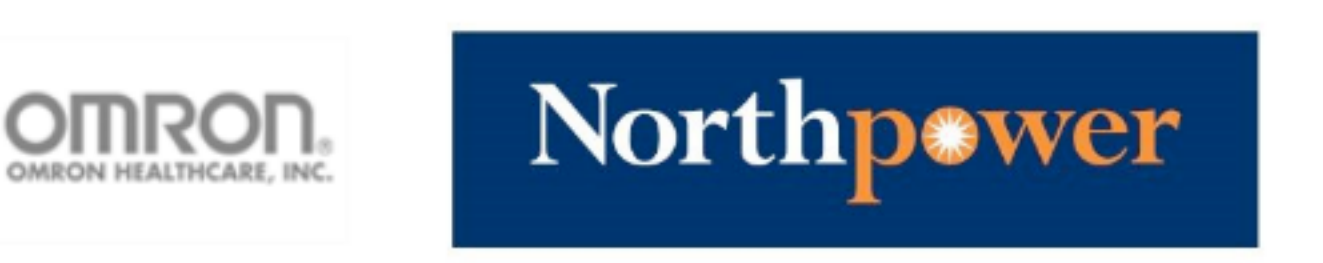

**多Low & Bonar** 

KAEMINGK

*- Hawea Geroge* **North Power NZ, Catalogue Manager**

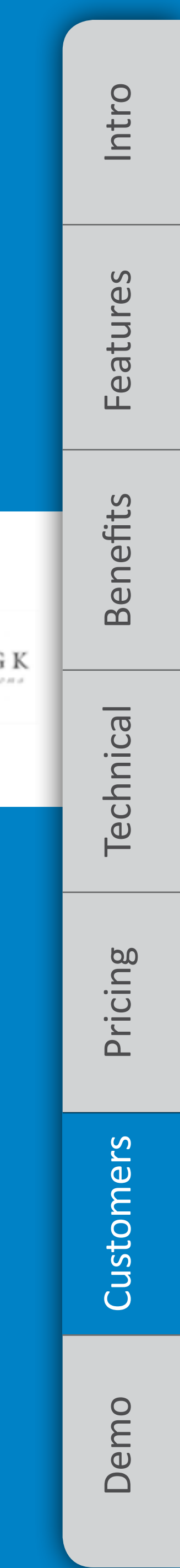

# Request a demo

*- Sonja Röttcher* **Product Owner**

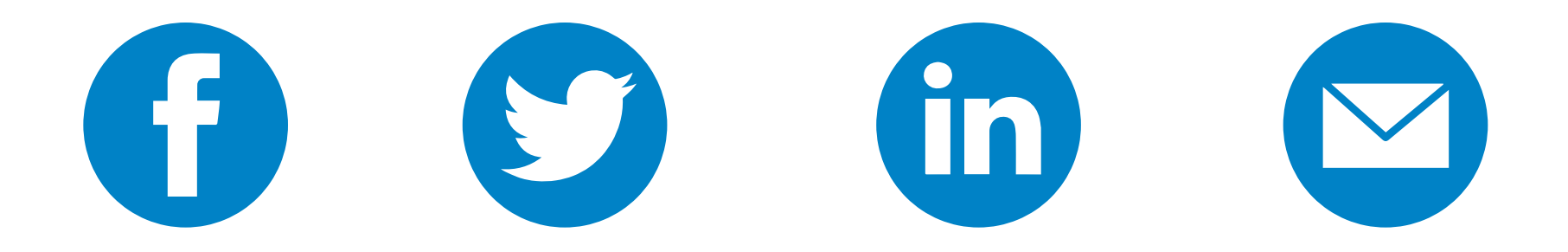

Are you ready to start working more efficiently with JD Edwards? Start your free 30-day trial today!

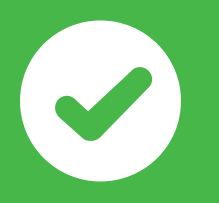

Give us a call and we will answer all your questions!

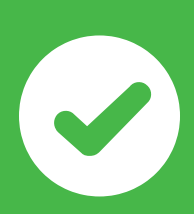

Email: sonja.roettcher@steltix.com

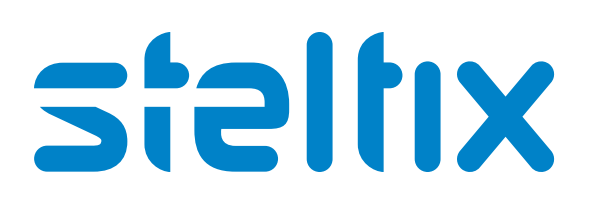

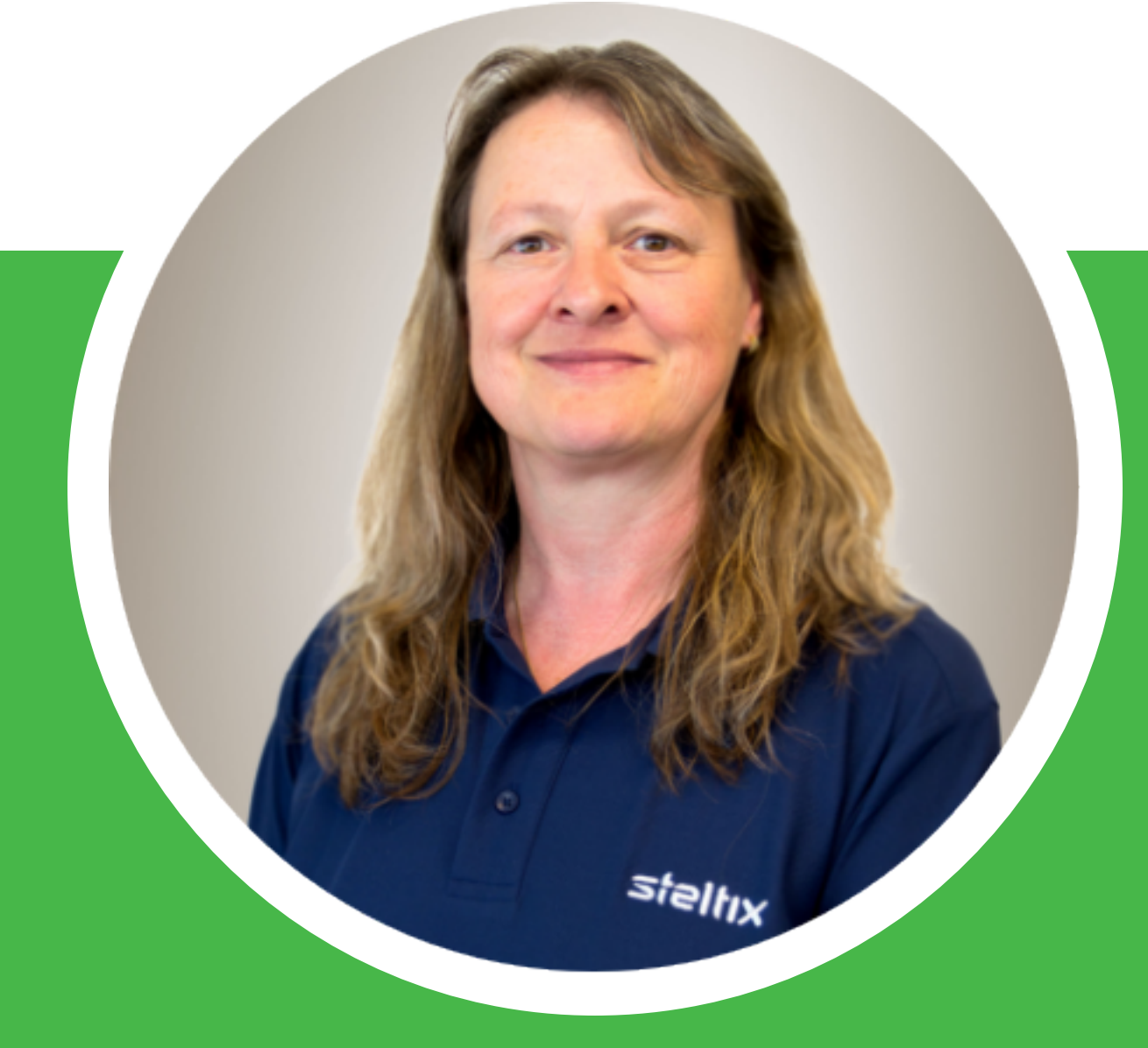

Phone: +31 30 65 82 550

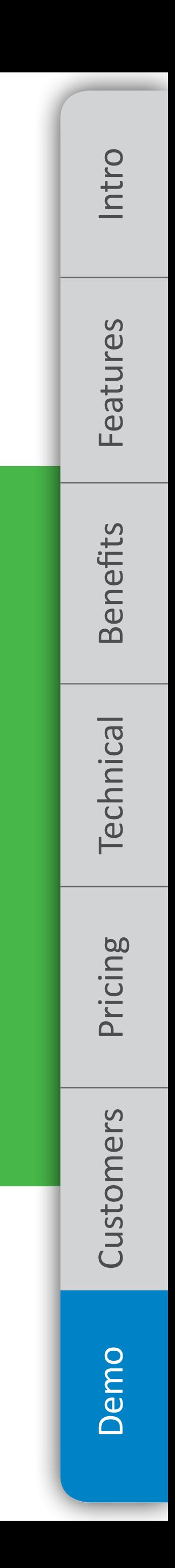